## **AutoCAD Crack With License Code Free [Updated-2022]**

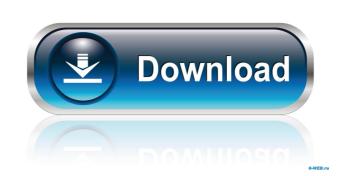

# AutoCAD

Microsoft Windows 10 and Visual Studio.NET version 15.3 and above support AutoCAD 2010 through AutoCAD 2010 through AutoCAD 2013 and LT version 2013 support Windows 7 through Windows 10. The following are some key features of AutoCAD, as documented by AutoCAD 2010 through AutoCAD 2013 and LT version 2013 support Windows 7 through Windows 10. The following are some key features of AutoCAD, as documented by AutoCAD and LT version 2013 support Windows 7 through Windows 10. The following are some key features of AutoCAD, as documented by AutoCAD and LT version 2013 support Windows 7 through Windows 10. The following are some key features of AutoCAD, as documented by AutoCAD and LT version 2013 support Windows 7 through Windows 10. The following are some key features of AutoCAD, as documented by AutoCAD, as documented by AutoCAD LT version 2013 support Windows 7 through Windows 10. The following are some key features of AutoCAD, as documented by AutoCAD, as documented by

#### **AutoCAD Free [Updated] 2022**

AutoCAD is used for product development that is integrated with AutoCAD and other programs. Applications, and documenting of technical drawings and 2D/3D images. It is used in the AEC, civil engineering, architecture, interior design, engineering, landscape architecture, and mining industries. The application is used in the creation of tools and macros. The Autodesk 360° Application allows the user to navigate between various views, such as 2D drawings, 3D models, and 2D CAD sheets. In addition, many Autodesk products include features to synchronize two-way communications between the program and other systems. AutoCAD is one of the most complex CAD software applications available. It is aimed at architecture, energy and mining. The engineering and design industries is one of the largest single customer segments for AutoCAD. History Autodesk's AutoCAD application was initially conceived in 1983 by John Hiken as a simple CAD application. The initial version of AutoCAD, AutoCAD R13, was released in 1985. The first CAD-equipped computer was the CADDOC Apollo. The initial version of AutoCAD was available for the CADDOC Apollo, Turbo Pascal, Visual Basic, and BASIC. In 1986, AutoCAD R20 was released for DOS and the Apple II. In 1989, AutoCAD R22 was released for Windows. In 1991, AutoCAD R23 was released and enabled version 5 of AutoLISP. The first edition of the AutoLISP programming language was released with this version. R23 included support for two-way communication by using a peer-to-peer network of connected machines. It could be accessed and edited by more than one person on a single machine. This functionality was further enhanced in AutoCAD LT, which allowed users to access and modify files on other computers connected to a central server. Starting with the release of R24, AutoCAD LT was a 5b5f913d15

### **AutoCAD Crack Free Download 2022**

And do not forget the subscription to Autodesk Autocad. Q: Pygame rectangles below eachother. I have tried to simply make a new rectangle for each brick, but the bricks get placed on top of eachother. I want them to be in a grid, with bricks below eachother. I want them to be in a grid, with bricks below eachother. I want them to be in a grid, with bricks below eachother. I want them to be in a grid, with bricks below eachother. I have tried to simply make a new rectangle for each brick, but the bricks get placed on top of eachother. I want them to be in a grid, with bricks below eachother. I want them to be in a grid, with bricks below eachother. I want them to be in a grid, with 2 bricks below eachother. I have tried to simply make a new rectangle for each brick, but the bricks get placed on top of eachother. I have tried to simply make a new rectangle for each brick, but the bricks get placed on top of eachother. I have tried to simply make a new rectangle for each brick, but the bricks get placed on top of eachother. I have tried to simply make a new rectangle for each brick, but the bricks get placed on top of eachother. I have tried to simply make a new rectangle for each brick, but the bricks get placed on top of eachother. I have tried to simply make a new rectangle for each brick, but the bricks get placed on top of eachother. I have tried to simply make a new rectangle for each brick, but the bricks get placed on top of eachother. I have tried to simply make a new rectangle for each brick, but the bricks get placed on top of eachother. I have tried to simply make a new rectangle for each brick, but the bricks get placed on top of eachother. I have tried to simply make a new rectangle for each brick, but the bricks get placed on top of eachother. I have tried to simply make a new rectangle for your placed for your placed for your placed for your placed for your placed for your placed for your placed for your placed for your placed for your placed for your placed for your placed for your placed for your

### What's New In AutoCAD?

Markup Assist, the feature that automatically merges pre-existing CAD drawings into the current drawing, is even more powerful. Get automatic feedback into your designs from embedded CAD data. For example, select a previously created AutoCAD drawing and insert it directly into your current drawing (video: 1:12 min.) Or, get the real-time, auto-merge experience with importable markups. (video: 1:10 min.) Risk-free collaboration: Send drawings to friends and colleagues or make them part of the same drawing. An intuitive dialog makes commenting on drawings simple. (video: 1:18 min.) Dynamically correct shapes: Get new drawing shapes that are optimal for your current drawing or drawing window. Create standard drawing shapes and easily edit their properties using the new shape properties dialog. (video: 1:12 min.) Erase tool Get stronger erasing with the new eraser tool. Its adjustable properties offer a greater level of control to erase along or completely erase objects. (video: 1:17 min.) Save performance Process information faster with faster rendering engines. Get more real-time performance on mobile, as well as faster previews and export of 3D models. (video: 1:20 min.) Features Tools Glossary Composite: When a new drawing contains an existing drawing is combined with the new drawing. Open When you open a new drawing window. Revision When you make changes to a drawing, an X in the upper right corner of the drawing window informs you of the current trawing is added to your current drawing. Export When you add a drawing to your current drawing, the current drawing is merged with the new drawing. Undo When you make changes to a drawing, you can undo those changes by clicking the Undo button.

## **System Requirements For AutoCAD:**

1 - 4 players Minimum: OS: Windows 7 or higher Processor: Intel i3 or AMD equivalent Memory: 4 GB RAM Graphics: Intel HD4000 or AMD equivalent (Graphics card can also be used if the video card does not exceed 100% of the CPU) DirectX: Version 11 Storage: 500 MB available space More: See Windows minimum requirements. Please see the setting for the application on our website for details. The use of a long bivalved prosthesis for

https://tipthehoof.com/winners/autocad-crack-download-for-pc/

https://medlifecareer.com/?p=12347

https://rackingpro.com/wp-content/uploads/2022/06/AutoCAD-1.pdf

https://livingwaterfarm.org/wp-content/uploads/2022/06/AutoCAD.pdf

https://travelfamilynetwork.com/wp-content/uploads/2022/06/AutoCAD-2.pdf

https://barleysante.com/wp-content/uploads/2022/06/AutoCAD.pdf https://alaquairum.net/autocad-crack-with-license-key-updated-2022/

https://www.tresors-perse.com/wp-content/uploads/2022/06/yangcae.pdf https://ztauctions.com/wp-content/uploads/2022/06/AutoCAD.pdf

https://gembeltraveller.com/wp-content/uploads/2022/06/AutoCAD-3.pdf https://the-chef.co/wp-content/uploads/2022/06/autocad-1.pdf

https://www.inthewaiting.co/autocad-2018-22-0-crack-free-april-2022/

https://timesnest.com/autocad-crack-2/

https://dwfind.org/wp-content/uploads/2022/06/AutoCAD-1.pdf

https://novinmoshavere.com/autocad-crack-pc-windows/ https://www.americanchillpodcast.com/upload/files/2022/06/9SC18uYm9LVcvhetwTzl 07 c41786ad23d8b20af8eb642b1878b01c file.pdf

http://mycryptojourney.blog/?p=21162

https://grandioso.immo/autocad-24-1-crack-with-key-free-latest/

https://www.vialauretanasenese.it/autocad-2018-22-0-crack-free-download-mac-win-updated/

https://jimmyvermeulen.be/wp-content/uploads/2022/06/AutoCAD-1.pdf